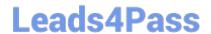

## PEGACSA72V1<sup>Q&As</sup>

Certified System Architect (CSA) 72V1

# Pass Pegasystems PEGACSA72V1 Exam with 100% Guarantee

Free Download Real Questions & Answers PDF and VCE file from:

https://www.leads4pass.com/pegacsa72v1.html

100% Passing Guarantee 100% Money Back Assurance

Following Questions and Answers are all new published by Pegasystems Official Exam Center

- Instant Download After Purchase
- 100% Money Back Guarantee
- 365 Days Free Update
- 800,000+ Satisfied Customers

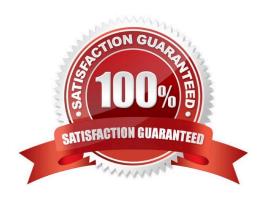

## https://www.leads4pass.com/pegacsa72v1.html

2024 Latest leads4pass PEGACSA72V1 PDF and VCE dumps Download

## **QUESTION 1**

| QUESTION 2                                                                                                    |
|----------------------------------------------------------------------------------------------------|
| Correct Answer: C                                                                                                    |
| D. Add a validate rule to the check box control.                                                                                                    |
| C. Add a visible when condition on the radio button control.                                                                                                    |
| B. Add a validate rule to the flow actions.                                                                                                    |
| A. Add a refresh when condition on the check box control.                                                                                                    |
| How do you configure the UI to present users with the set of reimbursement levels only if the user selects the reimbursement option?                                                                                                    |
| <ul> <li>○ Up to \$10/day</li> <li>○ Up to \$25/day</li> <li>○ Up to \$50/day</li> </ul>                                                                                                    |
| Reimbursement options                                                                                                    |
| Add substitute transportation reimbursement to my policy                                                                                                    |
| You must configure a form to add a check box that allows users to select the substitute transportation reimbursement option. Users selecting this option are presented with three reimbursement levels as a set of radio buttons, similar to the following example. |
| Up to \$50/day                                                                                                    |
| -                                                                                                    |
| Up to \$25/day                                                                                                    |
| -                                                                                                    |
| Up to \$10/day                                                                                                    |
| -                                                                                                    |
| An application that generates auto insurance quotes allows users to add a substitute transportation reimbursement option to their coverage. Users who add this option are required to select one of three reimbursement levels:                                     |

A hotel reservation application has the following requirement: Users must select the destination city from a list of options. The list is filtered based on user entry. As a user types the city name, the list of options narrows. Which UI control allows you to implement this requirement?

A. List to List

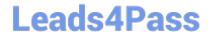

## https://www.leads4pass.com/pegacsa72v1.html

2024 Latest leads4pass PEGACSA72V1 PDF and VCE dumps Download

| _ |   |     |   |
|---|---|-----|---|
| B | M | len | ш |

C. AutoComplete

D. Drop-down

Correct Answer: C

### **QUESTION 3**

You have been asked to configure the following relationship between three case types: Account Open, Link Savings, and Fund Account.

1.

A customer can complete an Account Open case before completing a Fund Account case.

2.

A customer must complete a Link Savings case before completing a Fund Account case. Which configuration satisfies this requirement?

- A. Configure the Account Opencase type to create a Fund Account case as a top-level case. Configure the Account Opencase type to create a Link Savings case as a child case.
- B. Configure the Account Opencase type to create a Fund Accountcase as a childcase. Configure the Fund Accountcase type to create a Link Savingscase as a top-level case.
- C. Configure theAccount Opencase type to create aFund Accountcase as a top-level case. Configure theFund Accountcase type to create aLink Savingscase as achild case.
- D. Configure the Account Opencase type to create the other cases as top-level cases. Add a validate rule to the Account Opencase to require a resolved Link Savingscase before the Fund Account case can be resolved.

Correct Answer: C

## **QUESTION 4**

Which rule can only return a true/false result when evaluating a condition?

- A. Decision tree
- B. Declare expression
- C. When rule
- D. Decision table

Correct Answer: C

Referencehttps://pdn.pega.com/declaratives-decisions-and-validation- overview/declaratives-decisions-and-validation- overview

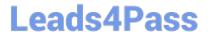

## **QUESTION 5**

Before a member is admitted to a hospital, a health care organization reviews authorization requests for insurance coverage. An intake operator performs the Review Authorization Request assignment to determine if the member qualifies for

coverage.

If the member qualifies for coverage, the case advances to the Review Treatment assignment for review by a physician. When the case arrives in the physician\\'s worklist, the system automatically sends the physician an email.

If the member is denied coverage, the system resolves the request. The system also automatically sends two types of correspondence to the member: a letter and an email notification.

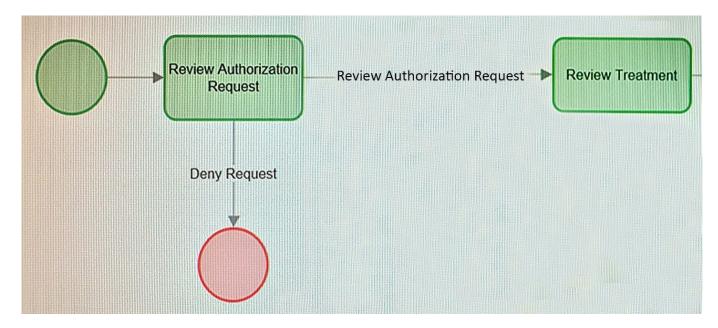

How would you configure the process so that the system automatically sends an email to the physician when the case arrives at the physician\\'s worklist?

- A. Add an SLA to the Review Treatment assignment that includes an escalation notification.
- B. Add a notification to the Review Authorization Request assignment.
- C. Add a notification to the Review Treatment assignment.
- D. Add a SendCorrespondence local action to the Review Authorization Request assignment.

Correct Answer: A

<u>Latest PEGACSA72V1</u> <u>Dumps</u> PEGACSA72V1 Practice
Test

PEGACSA72V1 Study
Guide